Limpiar formulario

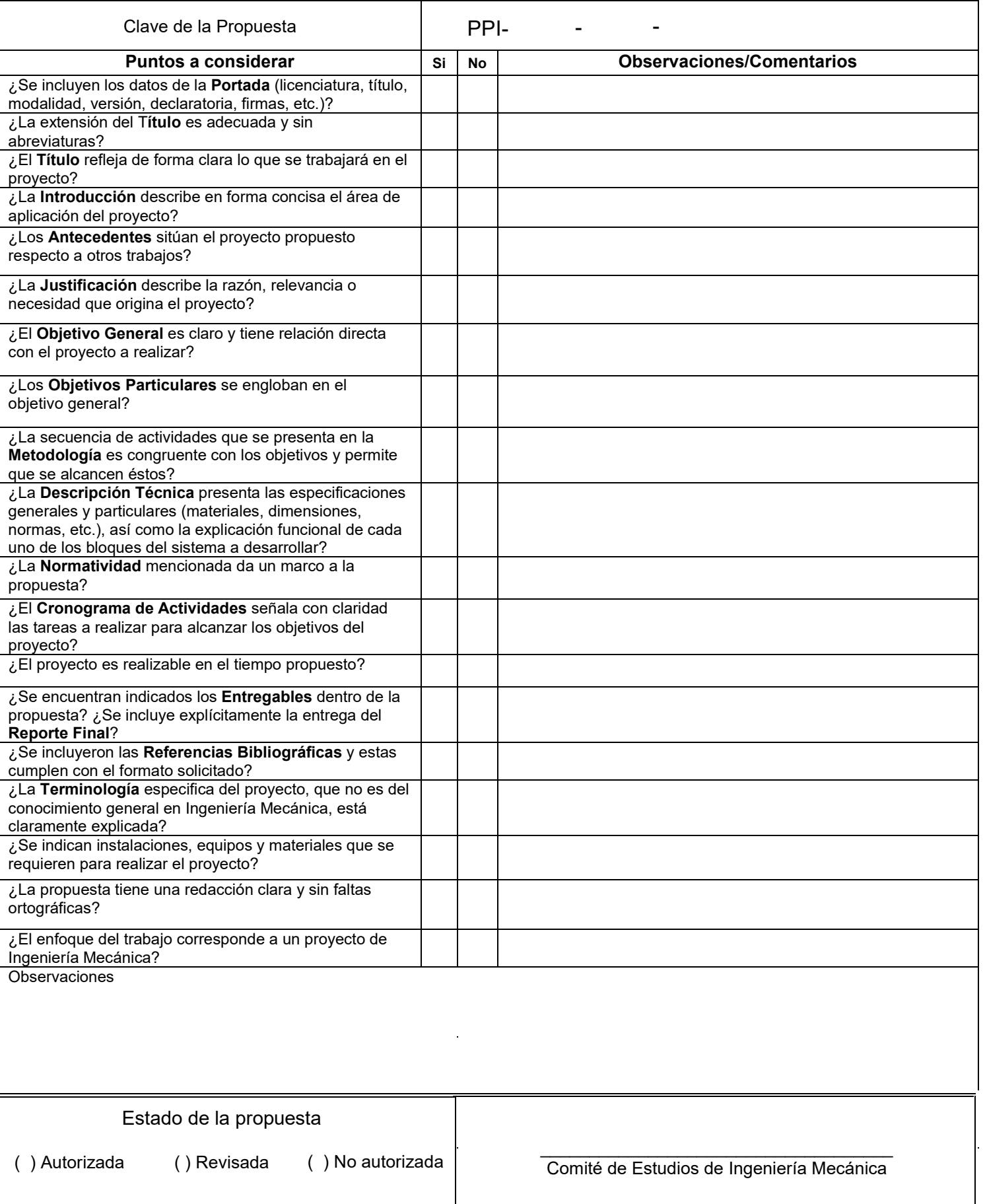

Licenciatura: Ingeniería Mecánica.

Nombre del Proyecto de Integración:

# **Rediseño de vialetas fabricadas mediante el proceso de impresión 3D, evaluadas con simulación de inyección de plásticos y resistencia a la compresión.**

Modalidad: Proyecto Tecnológico.

Versión: Segunda.

Trimestre Lectivo: 21P

Datos del Alumno

Sánchez Torres Emmanuel

Matrícula: 2163038357

Correo: [al2163038357@azc.uam.mx](mailto:al2163038357@azc.uam.mx)

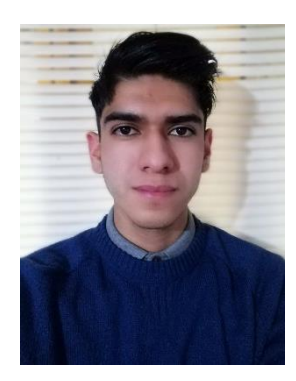

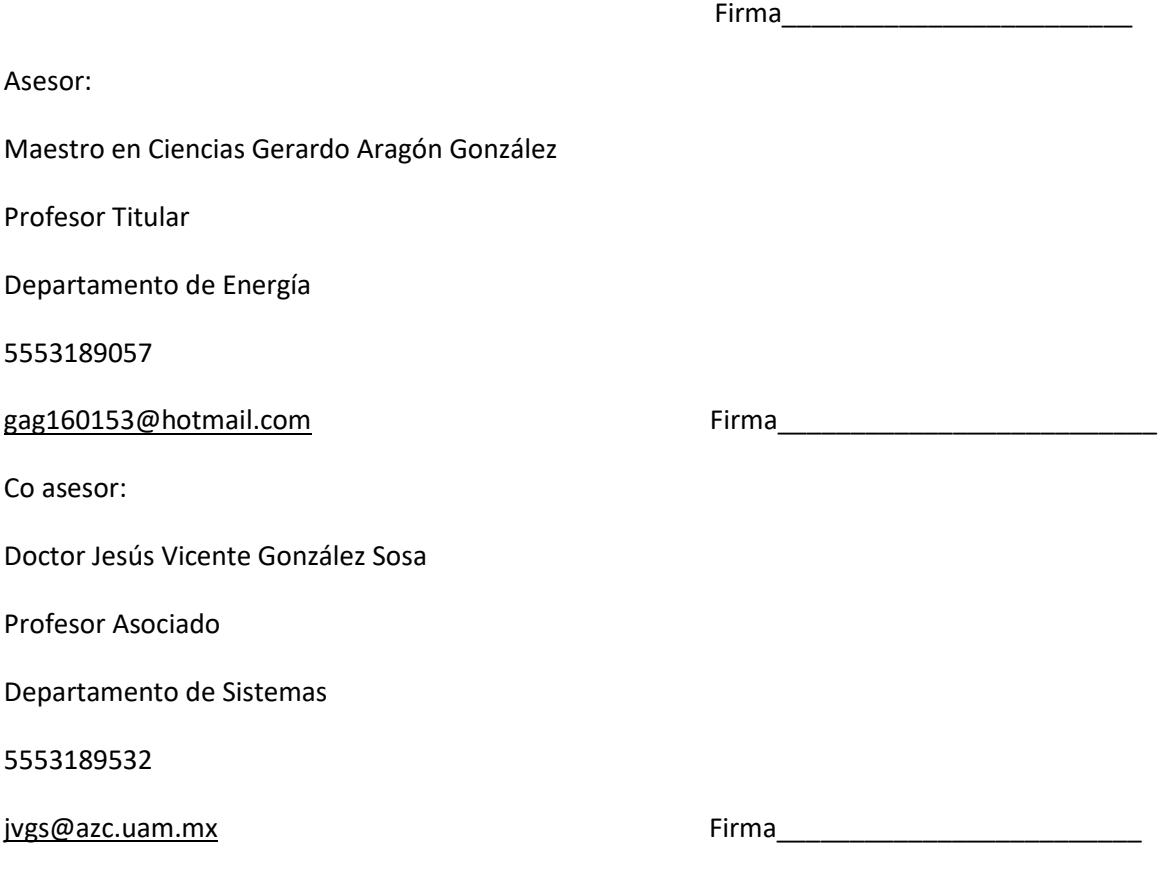

04/Octubre /2021

### **Declaratoria**

En caso de que el Comité de Estudios de la Licenciatura en Ingeniería Mecánica apruebe la realización de la presente propuesta, otorgamos nuestra autorización para su publicación en la página de la División de Ciencias Básicas e Ingeniería.

Sánchez Torres Emmanuel

Maestro en Ciencias Gerardo Aragón González

Doctor Jesús Vicente González Sosa

#### **Introducción**

Dentro del mercado no existe la producción de vialetas a base de materiales biodegradables o reciclados, estas sólo se desarrollan con polímeros no reciclados, metales y cerámicos, además de que ciertas piezas salen defectuosas y se fracturan con el peso de los autos [1].

Las vialetas construidas por medio de impresión 3D utilizan plásticos PLA y ABS, que son plásticos biodegradables y reciclables, además de ser más ligeros y baratos que, por ejemplo, los metales. Por lo tanto, el objetivo es el rediseño de la vialeta que pueda hacerse mediante este proceso de fabricación, buscando además un diseño con una geometría más suave al tránsito y así disminuir el impacto que tienen los neumáticos de los vehículos cuando entran en contacto con el cuerpo principal.

Inicialmente, una vez conocida una de las características que deben tener las vialetas para su aprobación, de acuerdo la norma N-CMT-5-04/13; para este caso, la prueba de compresión. Se pretende rediseñar el producto con base a una serie de modelos CAD, con los cuales se construirán los posibles diseños, mostrando el rediseño de su geometría (altura máxima 2 cm), ángulos de la cara reflejante respecto a la base (min. 30°- máx. 45°) y dimensiones de la superficie de contacto  $(100 \text{ cm}^2).$ 

Con esto se establecen las especificaciones de diseño del producto al inicio del proceso de desarrollo, continuando con el diseño y posterior construcción para satisfacer las especificaciones planeadas de geometría y formas en el cuerpo de la vialeta.

Con los modelos se realizarán simulaciones de manera virtual, sometiendo a la vialeta a la simulación de compresión y flujo de material con la inyección de plástico, para verificar o comprobar que el diseño cumple con la normatividad señalada por la Secretaría de Comunicaciones y Transportes, en la norma N-CMT-5-04/13. Se añadirán algunas variantes mencionadas en los diseños, tales como ángulos de las caras reflejantes, dimensiones de la base y forma geométrica de la superficie de las caras; con los parámetros mencionados para ser contempladas como alternativas de solución al diseño.

En caso de que se permita el acceso a la UAM (emergencia sanitaria Covid-19), se podrán realizar las pruebas de compresión en el laboratorio. Esto, de acuerdo a los datos estandarizados para este producto.

*\*En su momento, el Asesor y Co asesor tomarán la decisión de si se deben realizan más simulaciones para validación del producto, o se hacen los trámites para el ingreso a las instalaciones y laboratorios*. *Sin embargo*, *siempre y cuando las medidas sanitarias indicadas por la UAM sean favorables.*

#### **Antecedentes**

En el año 2015 un grupo de profesores del Tecnológico de Monterrey de la Escuela de Ingeniería, Diseño y Arquitectura, Campus Ciudad de México, elaboró el articulo "Prototipado 3D como proceso de enseñanza - aprendizaje en el área profesional de la ingeniería-". Este trabajo tuvo como uno de los objetivos "Determinar y desarrollar metodologías de diseño basadas en prototipos 3D para conjuntar la funcionalidad con la apreciación física de un producto, considerando el proceso de diseño como un elemento inicial" [2].

En este trabajo se demostraba y resaltaba la importancia de las tecnologías en el uso del prototipado 3D en la ingeniería, ya que con este tipo de procesos se pueden identificar con facilidad los errores de diseño de productos, tomándolo como una base para poner más atención en los parámetros de diseño a trabajar y los cuidados del proceso.

En mayo del mismo año, la alumna Irene Gil Gil de la Universidad Politécnica de Madrid escribió el trabajo de fin de grado "impresión en 3D y sus alcances en la arquitectura". En el cual se puede resaltar que "Las tecnologías de procesos digitales se resumen en tres grandes grupos: "rapid protoyping" "rapid manufacturing" y "rapid tooling". Estas tres formas hablan de desarrollo a través de procesos digitales de prototipos, productos preparados ya para uso y herramientas para emplear en productos masivos. Todos estos procesos comienzan a evolucionar el paso del CAD (Computer Aided Drawings) al CAM (Computer Aided Manufacturing) [3].

Las ingenierías de fabricación fueron las primeras técnicas en interesarse por las impresoras 3D y en cómo estás podían fabricar objetos a partir de piezas (de plástico) conectadas unas con otras sin necesidad de ensamblajes [3].

De este trabajo se resalta la importancia que tiene la impresión 3D en distintas ciencias y disciplinas, así como los materiales que se pueden usar de acuerdo al producto al cual se quiera llegar y las condiciones a las que estará sometido.

En 2017, en la tesis "Simulación de termofluidos de PLA natural y ABS en el proceso de impresión 3D" de Adrián Eugenio Ñauta Ñauta y Marcelo Roberto Vergara Idrovo mencionan que "El hecho de poder obtener un modelo similar de cualquier tipo de diseño de una pieza u objeto facilita de manera notable los procesos de producción, estudio o investigación, siendo por ello que las máquinas de prototipado 3D son de las tecnologías más emergentes de los últimos años.

La premisa de esta tecnología ha sido la de fomentar la creatividad y el cambio en el diseño y fabricación de productos [4].

Este trabajo muestra que, este tipo de fabricación es rápido y eficiente en cuanto a los diseños propuestos, permitiendo tener alternativas de diseño que puedan usarse para prototipos de vialetas, donde, además se usarán los plásticos mencionados PLA Y ABS; basándose en esto se podrán tomar algunas características del comportamiento de este tipo de plásticos.

#### **Justificación**

A comparación de las vialetas construidas comúnmente con polímeros no reciclados, metales o cerámicos; las vialetas construidas por medio de impresión 3D utilizan plásticos biodegradables y reciclables como PLA y ABS, buscando un proceso de fabricación rápido y sostenible.

Además, el rediseño de vialetas fabricadas por impresión 3D, permite un avance en el proceso de fabricación y evaluación de este producto, ya que con base a los diseños iniciales con el software CAD, es posible identificar de manera rápida posibles errores de diseño en base a los parámetros mencionados, principalmente el rediseño de la geometría de la vialeta y su resistencia a la compresión, tratando así de evitar las fracturas en el cuerpo del producto y piezas defectuosas.

Con la simulación de la vialeta a prueba de compresión y simulación de inyección de plástico, se podrá evaluar y validar el rediseño del prototipo en base a la normatividad para botones y botones reflejantes de la Secretaría de Comunicaciones y Transportes.

#### **Objetivos**

General:

Rediseñar y construir una vialeta por medio de la impresión 3D, para ser sometida a simulación de prueba compresión y simulación de inyección de plástico.

#### Particulares:

Rediseñar una vialeta construida por impresión 3D de acuerdo a la normatividad marcada por la Secretaría de Comunicaciones y Transportes para validar con el rediseño la especificación de compresión del producto (vialeta construida por inyección de plástico).

Realizar simulación con diseños CAD, el proceso de inyección de plásticos para análisis del flujo de material y ensayo de compresión.

Identificar en la simulación, la mejor opción del punto de inyección para el flujo de material, en base a la presión de inyección, para buscar un mejor acabado al momento de la fabricación del producto final.

#### **Descripción Técnica**

La vialeta estará fabricada de plástico ABS y/o plástico PLA.

No presentaran bordes afilados o protuberancias (no especificadas) que sean riesgosas para la seguridad de los vehículos.

Las dimensiones del producto serán 100 cm<sup>2</sup> de base. Un máximo de 2 cm de altura. Ángulos de cara reflejante que pueden ir de 30 a 45 grados.

Tendrá un peso aproximado que irá desde 20 hasta 100 g.

Bajo cargas de 2727 kg el producto no presentará una deformación mayor a 3,3 mm.

#### **Normatividad**

### **NORMA OFICIAL MEXICANA NOM-034-SCT2-2011. Señalamiento horizontal y vertical de carreteras y vialidades urbanas.**

Tiene como objetivo establecer los requisitos generales a considerar para diseñar e implementar el señalamiento vial de carreteras y vialidades urbanas de jurisdicción federal, estatal y municipal. Su finalidad es que el señalamiento vial sea de ayuda para que los vehículos transiten en forma segura, tanto de autotransporte federal como público en general.

#### **NORMA N-CMT-5-04/13. Botones y Botones Reflejantes.**

Establece los requisitos de calidad de botones y de botones reflejantes utilizados en el señalamiento horizontal de carreteras y vialidades urbanas.

## **NORMA M-MMP-5-04-005/12. Resistencia a la Compresión Simple de Botones y Botones Reflejantes sobre el Pavimento.**

Describe el procedimiento de prueba para determinar la deformación en botones reflejantes sobre el pavimento (DH-1) y botones (DH-3), sujetos a una carga de compresión. Permite determinar la deformación en botones reflejantes sobre el pavimento (DH-1) y botones (DH-3), con valores esperados no mayores de 3,3 mm (0,13 in) bajo una carga de 26.74 kN (2 227 kg) a una temperatura de 23 ± 2 °C. La prueba consiste en colocar el botón en una prensa, en donde se incrementa paulatinamente la carga hasta llegar a la carga de prueba, midiendo en ese momento su deformación [5].

# **Cronograma de Actividades**

Se solicita autorización para la UEA: Proyecto de Integración en Ingeniería Mecánica I

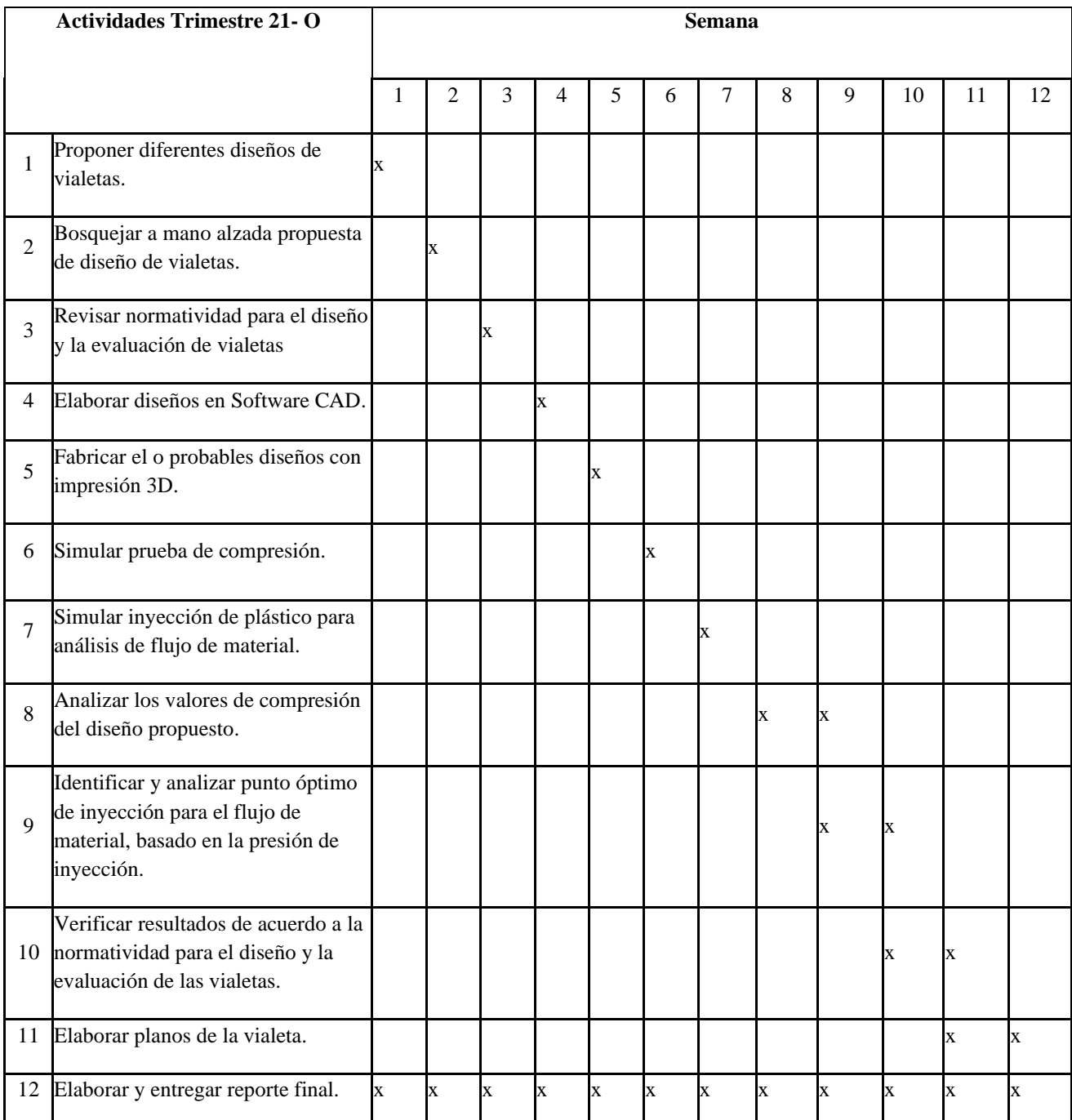

### **Entregables**

- 1. Modelos en software CAD.
- 2. Planos de modelos CAD.
- 3. Resultados de simulación de prueba de compresión y simulación de inyección de plástico.
- 4. Vialeta construida por impresión 3D.
- 5. Reporte Final.

### **Bibliografía**

[1] González Sosa, Jesús Vicente, 2015, "Evaluación mecánica por medio del ensayo de compresión para la validación funcional vialetas elaboradas con material compuesto de plástico madera.", Memorias del XXI Congreso Internacional anual de la SOMIM, Pp. 3-4.

[2] González Sosa, Jesús Vicente. Ramírez Cadena, Miguel de Jesús. Muñoz Díaz, Enrique. Flores Calderón, Alejandro. Gaénem Corvera, Ricardo. Beltrán Fernández, Juan Alfonso. Betanzo, Juan Carlos ,2015, "Tecnológico de Monterrey". De https://repositorio.tec.mx/handle/11285/622585

[3] Gil Gil, Irene, 2015, "Impresión en 3D y sus alcances en la arquitectura", Trabajo de fin de grado, Universidad Politécnica de Madrid.

[4] Ñauta Ñauta, Adrián Eugenio. Vergara Idrovo, Marcelo Roberto, 2017, "Simulación de termofluidos de PLA natural y ABS en el proceso de impresión 3D", Tesis de Maestría, Universidad Politécnica Salesiana

[5] Secretaría de Comunicaciones y Transportes. 2012. "Norma M-MMP-5-04-005-2012". México.

### **Terminología**

Vialeta: Dispositivos plásticos o cerámicos de sección transversal trapezoidal, que tienen en una o ambas caras un elemento reflejante, que al incidir en ellos la luz de los vehículos, refleja un rayo luminoso hacia los conductores. Son adheridos en la superficie de rodadura del pavimento complementando el señalamiento horizontal para mejorar la visibilidad de la geometría del camino durante la noche o cuando hay condiciones climáticas adversas.

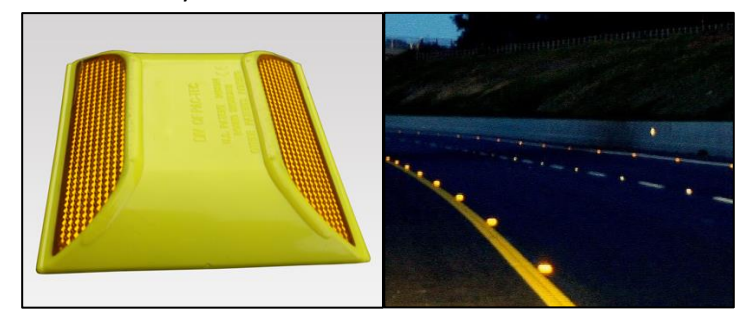

*Figura 1. A la izquierda: Vialeta plástica. A la derecha: Vialetas sobre el pavimento.*

*Imágenes obtenidas de[: http://www.naresagdl.com/naresa/plasticos/Vialetas.html](http://www.naresagdl.com/naresa/plasticos/Vialetas.html)*

Plástico ABS: Es un polímero amorfo de la familia de los termoplásticos. Se da como producto de la polimerización en masa de acrilonitrilo y estireno, en presencia de polibutadieno.

Plástico PLA: Plástico de la familia de los termoplásticos, derivado de materias primas naturales tales como maíz o almidón.

Impresión 3D: Método de fabricación el cual produce objetos a través de la adición de material en capas correspondientes a las secciones transversales sucesivas de un modelo previo en 3D.

Inyección de plásticos: Proceso que permite moldeado de piezas; en el cual, través de un molde es inyectado a presión un polímero suministrado en granos diminutos.

#### **Infraestructura**

Software CAD con Licencia Educativa.

Se usarán las instalaciones del Programa de Desarrollo Profesional en Automatización y del laboratorio de mecánica de solidos de la UAM Azcapotzalco.

Impresora 3D del Departamento de Sistemas de la UAM Azcapotzalco.

*\*En su momento, el Asesor y Co asesor tomarán la decisión de si se deben realizan más simulaciones para validación del producto, o se hacen los trámites para el ingreso a las instalaciones y laboratorios*. *Sin embargo*, *siempre y cuando las medidas sanitarias indicadas por la UAM sean favorables.*

### **Asesoría Complementaria**

No aplica.

### **Publicación o difusión de resultados**

No aplica.

# **Rediseño de vialetas fabricadas mediante el proceso de impresión 3D, evaluadas con simulación de inyección de plásticos y resistencia a la compresión.**

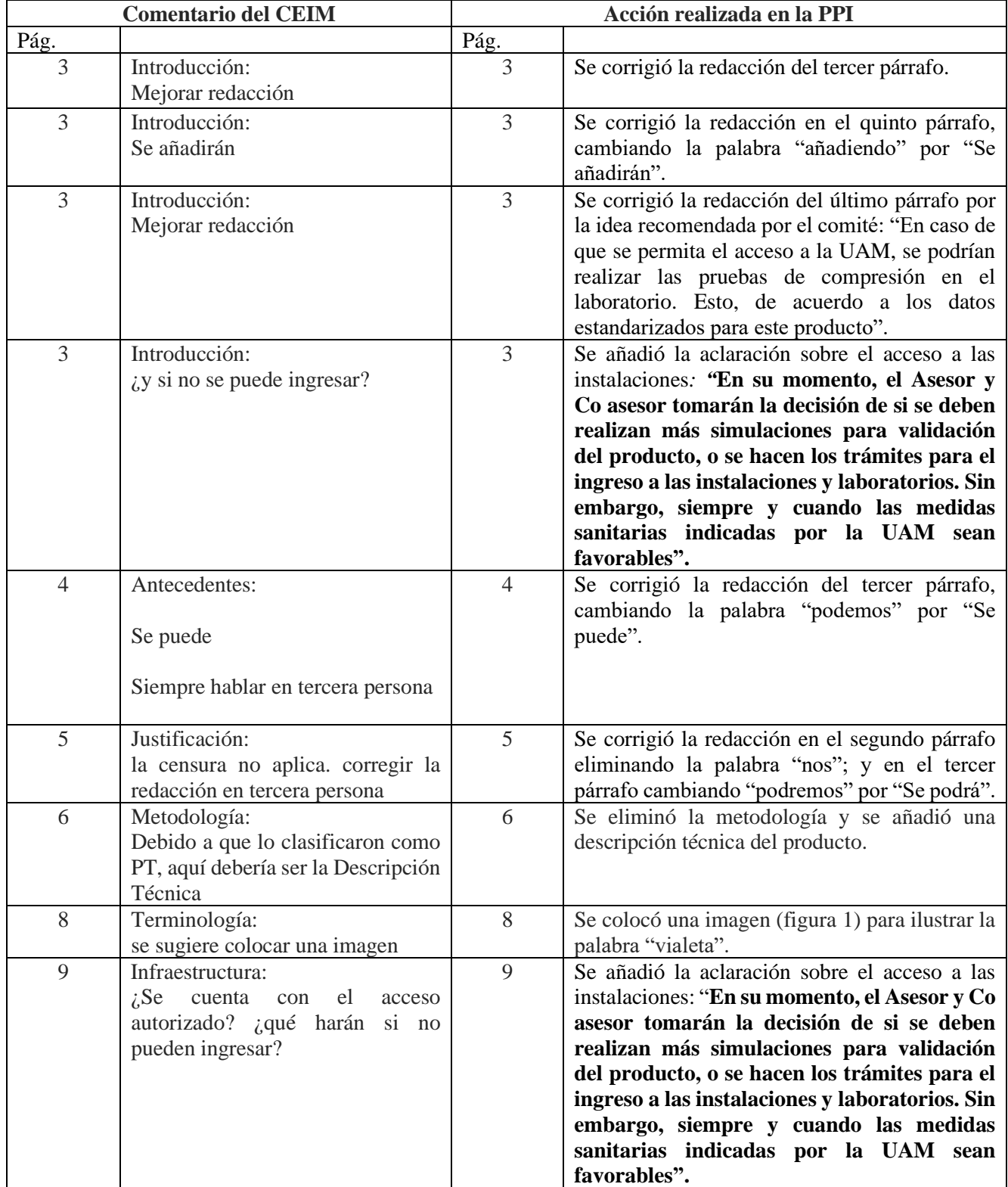